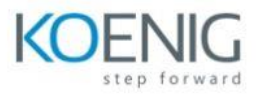

# **Administration of Active IQ Unified Manager**

### **Module 1: Review Unified Manage**

Overview of NetApp Data Management solutions

• Active IQ Unified Manager architecture

## **Module 2: Deploy Unified Manager**

- Preview installation and configurationtasks
- Hardware and software requirements
- Prepare information for installation
- Install Unified Manager
- Configure initial settings
- Review Unified Manager objects

### **Module 3:Explore the user interface**

#### Dashboards

- UI features
- Unified Manager REST API

#### **Module 4: Customize UM for your storage environment**

#### Thresholds

- Events and alerts
- SAML authentication
- Annotations and groups

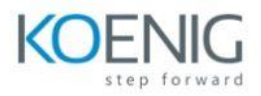

## **Module 5: Monitor storage objects**

Inventory and object pages

- Monitoring health and performance
- Actions panel
- Self-managed storage
- Load and capacity balancing
- Tiering optimization
- Data protection pages

## **Module 6:Reporting in Unified Manager**

#### Reporting overview

- Built-in reports
- Sharing and scheduling reports
- Exporting reports
- Custom reports

#### **Module 7: Maintain Unified Manager**

UM maintenance console

- Protecting the UM database
- Upgrading Unified Manager
- Extending disk space for the UM database